iDream–Załącznik1

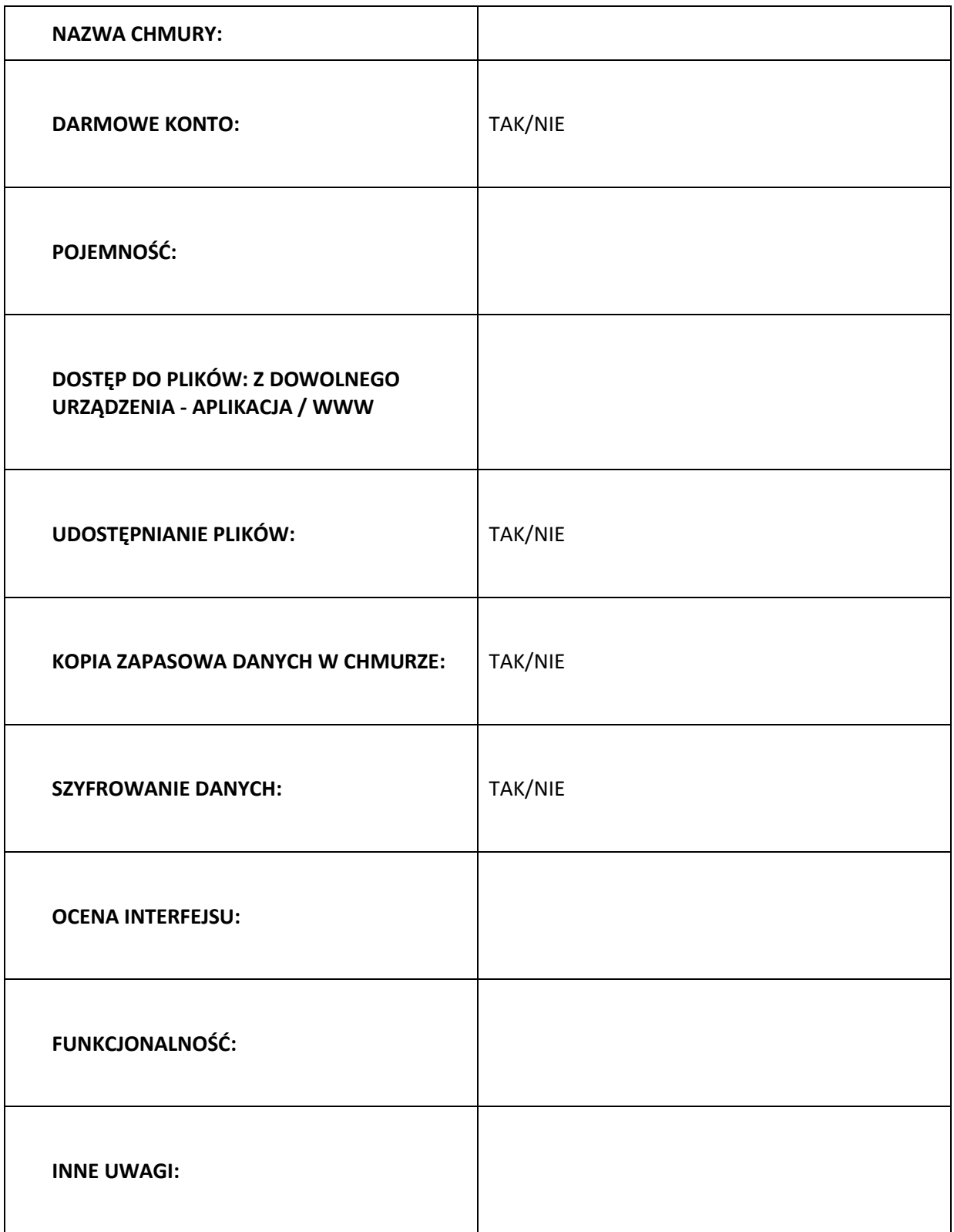

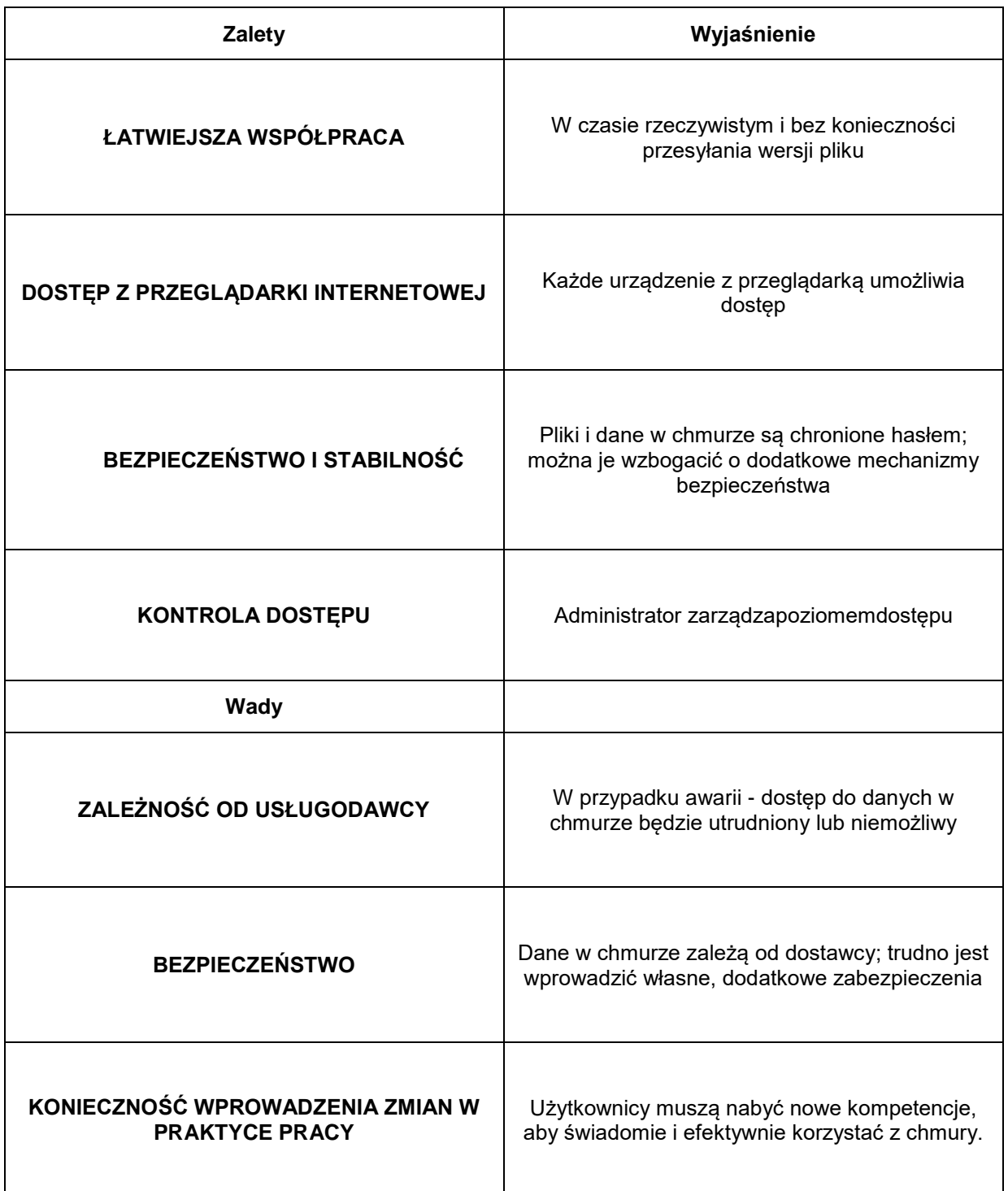

## iDream – Załącznik 3

## Quiz Kahoot

- 1. Chmura to:
	- a) Jamboard
	- **b) OneDrive**
	- c) Android
	- d) Linux
- 2. Logo nazdjęciuprzedstawia:
	- a) Google Drive
	- b) Tresorit
	- c) iCloud Drive
	- **d) OneDrive**
- 3. Co nie jest zaletą przechowywania danych w chmurze?
	- a) Łatwiejsza współpraca
	- b) Dostęp z przeglądarki internetowej
	- **c) Zależność od dostawcyusług**
	- d) Kontrola dostępu
- 4. Prawdą o chmurze obliczeniowej jest to, że…
	- a) Oprogramowanie, aplikacje i pliki nie są dostępne w Internecie
	- b) Nie wszystko dzieje się w obrębie przeglądarki
	- c) Chmura obliczeniowa pozwala na pracę nad plikiem tylko jednej osobie i wymaga wysyłania go do innych
	- **d) Nie ma potrzeby instalowania programów na komputerze**
- 5. Nie można używać Padleta do:
	- a) Tworzenia zasobów cyfrowych na różne tematy
	- b) Prowadzenia dyskusji, dzielenia się opiniami
	- **c) Tworzenia filmików**
	- d) Tworzenia burz mózgów, prostych konkurencji, otrzymywania opinii
- 6. MindMeisterto internetowe narzędzie do tworzenia:
	- **a) Mapy myśli**
	- b) Quizów
	- c) Chmur słów
	- d) Tabeli załączników

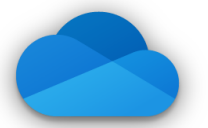